#### **Photoshop CS3 Download**

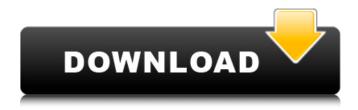

#### Photoshop Cs3 Windows 10 Free Download With License Key Download

Note You don't need to master everything in each box. You can skip some boxes when you're ready to master the features in them, and the learning curve will slow down. However, if you think you need

# Photoshop Cs3 Windows 10 Free Download Crack + With Full Keygen

We have listed the best Photoshop alternative for Windows. Key differences in Photoshop Elements Some of Photoshop elements key differences are: Elements is a free application but it does not contain all the features of Photoshop. While Photoshop is primarily used for editing photos and graphics, elements is an alternative for hobbyists and home users. You will need to use Elements for retouching the images and images editing. You will need Photoshop for professional work. Graphic designers Many web designers use Photoshop to design websites. Photographers Photographers use Photoshop to edit photos. Photoshop with a subscription (premium version) is the best choice. Elements on the other hand is free. Web designers Many web designers use Photoshop to design websites. Elements has some web-friendly features and does not restrict you from using any other standard software. Features for graphic designers, web designers, photographers Inherit colors from other images

Make a new transparent image Change color, brightness, and contrast Transform objects and align Elements has a few Photoshop items that graphic designers and web designers can use in Photoshop; Fill the area in image Draw a rectangle, ellipse or polygon Create image mask Elements provides the essentials to an image; Draw the image in shape Draw the image in image area Draw shapes, text, lines, and rectangles Add text Add effects Photoshop Elements is not the only option to edit photos on Windows. There are a few alternative options. Best Photoshop alternatives for Windows 10, 8, 7, XP, Vista, Mac OS X Let's list the best Photoshop alternative for Windows 10, 8, 7, XP, Vista, macOS. Mono image Editing Tool is a free yet powerful image editor for Windows. It is available for Windows 10, 8, 7, XP, Vista. What makes monos tools great? It is fast, easy to use, and has a large number of useful features. Mono tools contain some of the basic tools for photo editors and graphic designers including; Easy to use Elements supports limited basic features Mono tools includes basic editing tools What is in the list of the best Photoshop alternatives for Windows 05a79cecff

1/3

# Photoshop Cs3 Windows 10 Free Download Crack + Keygen PC/Windows [Latest-2022]

Monday, February 25, 2013 As soon as I posted the first version of "Crimson Demon", my old friend, the human the internet, raged at me. He was shouting, 'This is heresy, heretic! Thou shalt not write about DAZ, human!', and of course he's right, I shouldn't have blogged it without permission. So here is the text of my email to him, explaining what I was doing. "I'm sorry, Tim." We'll have a lot more to say to each other later, but for now, this will have to do. \*\*\* Here's the thing. This is a very strange time in the history of games, and I'm not always sure what is going on. My interest in DAZ-- at least the parts of it that come through in the writing I do-- is in the bizarre, and the peculiarities of the software are a big part of that. I've played with hundreds of different 3D modeling programs over the years, and I've tried to understand the software. But DAZ is so weird. Some of this is simply cosmetics and presentation issues. (I see mostly male players for my games, and I'm not sure why that might be.) At the heart of all this, however, is a growing realization that, if not magic, the way DAZ works is extremely powerful. If you've ever sat down to play, your thoughts went something like this: "I can see a lot of nice things about DAZ, but I'm starting with a bunch of characters that are uncomfortably near the center of my character group. This is going to take a while." Or "Oh, it's hard to do eye-to-eye interaction. I can't work with a group of people that suddenly have a different scale. I'm going to have to go back to MM5 to get an equalizer." How many of you started with an MM5 character and worked your way to DAZ? Yes, this is a total fantasy-- the DAZ version of MM5 was first, and I don't know how old some of you are. But now we're at a time when there is a universe of MP3/MP4 games-- a lot of them-- and the change from the download of the character to having to place it into an MP3 player is very rare. The MP3 player

#### What's New in the?

Q: load the image of the folder by index in objective c I need to load the image of the folder by index. I load the image by this code. - (UIImage \*)imageWithName:(NSString \*)name { NSArray \*paths =

NSSearchPathForDirectoriesInDomains(NSDocumentDirectory, NSUserDomainMask, YES); NSString \*documentsDirectory = [paths objectAtIndex:0]; NSString \*path = [documentsDirectory stringByAppendingPathComponent:@"myImages"]; [self moveIamgeFromResourcePath:@"default.png" toPath:path]; UIImage \*image = [UIImage imageNamed:@"default.png"]; return image; } - (void) moveIamgeFromResourcePath: (NSString \*)fromPath toPath: (NSString \*)toPath { BOOL success = [[NSFileManager defaultManager] copyItemAtPath: fromPath toPath:toPath error: nil]; if (success) { NSLog(@"Recupero, il file è stato salvato correttamente con successo"); } else { NSLog(@"Pericolo, hanno prodotto problemi nell'operazione di recupero. Il file è stato rimosso con successo"); } How can I load only the image of the index? In array I have more than 30 images. A: Use NSPredicate to filter the array. Using this you will be able to get only the images as per your condition. NSPredicate \*predicate = [NSPredicate predicateWithFormat:@"%K = %@", @"index", [NSNumber numberWithInt:i]]; NSArray \*filteredArray = [yourarray filteredArrayUsingPredicate:predicate]; This would get you the array of image with the index as the filter,

# **System Requirements:**

4.3 GB (HDD) or less Free hard disk space Minimum system requirements Software Operating System XP 32-bit or later, Vista 32-bit or later, Vista 64-bit or later, Vista SP2 32-bit or later Windows 7 32-bit or later Windows 7 64-bit or later Windows 8 32-bit or later Windows 10 32-bit or later Windows 10 64-bit or later Moz

https://check-list-demenagement.fr/wp-content/uploads/2022/07/How To Upgrade Photoshop 2020 Activator Free.pdf http://escortguate.com/adobe-ps-2020/

https://www.enveth.gr/advert/photoshop-cs2-eine-vollversion-kostenlos-herunterladen/

https://geto.space/upload/files/2022/07/8UGpxX6AYQAjiAmwvjyO 01 8b08b6533377df41c7f971e3eafc548b file.pdf

http://sturgeonlakedev.ca/2022/07/01/adobe-photoshop-cc-2020-23-2-crack/

https://firstlady-realestate.com/2022/07/01/4-free-photoshop-ipad-presets-for-sketch/

https://hidden-peak-03412.herokuapp.com/ps\_photoshop\_computer\_software\_download.pdf

https://noticeexpress.com/wp-content/uploads/2022/07/valhans-1.pdf

https://young-scrubland-49875.herokuapp.com/verdeei.pdf

https://confiseriegourmande.be/photoshop-to-spine-jsx-export-script/

https://bharativadoot.com/covid19/71556/

https://richonline.club/upload/files/2022/07/jbbf8MbZfvcPeX44fTuP 01 7a4b81eadccf090b2134659f1bc8ba09 file.pdf

https://ku6.nl/wp-content/uploads/2022/07/isabharm.pdf

http://assetrumah.com/?p=25388

http://domainmeans.com/?p=15348

https://www.paylessdvds.com/?p=12255

https://www.careerfirst.lk/sites/default/files/webform/cv/photoshop-cc-download-2014.pdf

https://cuteteddybearpuppies.com/wp-content/uploads/2022/07/Photoshop Crack.pdf

https://zeecanine.com/how-to-download-adobe-photoshop-cc2019/

https://pianoetrade.com/wp-

content/uploads/2022/07/Best photoshop filters 2020 Free Premium Photoshop Photography.pdf

3/3